## edu-ID + HSG - What do I do?

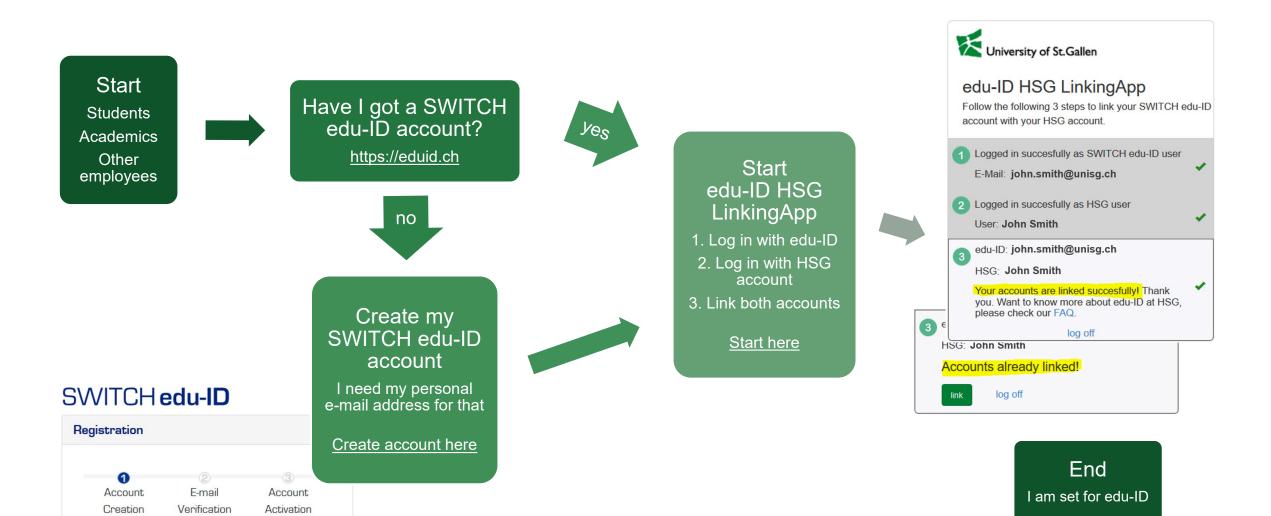